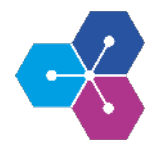

## **Virtuelle Inbetriebnahme und digitaler Zwilling (erste Demo) Digital Engineering**

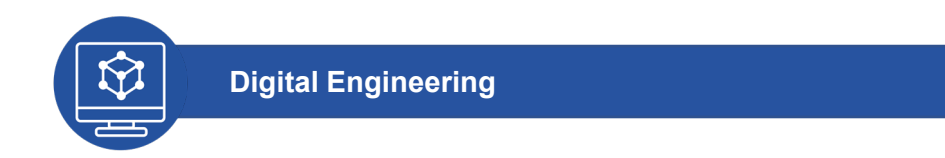

## **Projektbeschreibung Projektziele**

Im Handlungsfeld "Digital Engineering" sollen verschiedene Aspekte der virtuellen Produktentwicklung beleuchtet und erprobt werden. In diesem Projekt wurde anhand eines einfachen Demonstrators der Aufbau eines Simulationsmodells einer Automatisierungsanlage für die virtuelle Inbetriebnahme erprobt. Darauf aufbauend wurde die Eignung der eingesetzten Methoden und Werkzeuge in unternehmensspezifischen Kontexten untersucht. Die Aktivitäten dienen darüber hinaus als Grundlage für den Aufbau digitaler Zwillinge an Beispielen aus der Modellfabrik.

## **Projektergebnisse**  $\blacktriangleright$

Der Begriff der virtuellen Inbetriebnahme (VIBN) umfasst unterschiedliche Simulationsmethoden, mit deren Hilfe Automatisierungssysteme frühzeitig getestet werden können. Durch diese Möglichkeit der frühzeitigen Simulation einer Anlage kann unter anderem ein geringerer Zeitaufwand und eine Risikominimierung bei der realen Inbetriebnahme erreicht werden. Um diese Vorteile erzielen und die VIBN effizient einsetzen zu können, müssen jedoch einige Voraussetzungen geschaffen werden. Eine zentrale Herausforderung ist dabei die Eingliederung der VIBN in die bestehenden Engineeringprozesse.

Im Projekt wurde mit Hilfe der Simulationssoftware *fe.screen.sim* der *F.EE GmbH* die praktische Umsetzen einer Implementierung eines Simulationsmodells einer Automatisierungsanlage untersucht. Durch den Aufbau dieses Demonstrators konnte veranschaulicht werden, welche Informationen für den Aufbau eines Modells für die VIBN benötigt werden. Es wurde deutlich, dass die Überführung von bestehenden Modellen in die Simulationsumgebung eine weitere Hürde für den effizienten Einsatz der VIBN darstellt. Daher wurde im Weiteren eine automatisierte Generierung eines solchen Simulationsmodells erarbeitet, um eine effiziente Eingliederung der VIBN in den Engineeringprozess zu demonstrieren. Anhand eines unternehmensspezifischen Beispiels konnte dadurch eine Verkürzung der Projektierungszeit von ca. 60% erzielt werden.

- Aufbau eines Simulationsmodells eines mechatronischen Systems als Demonstrator
- Vorstudien zum Einsatz der Technologie in unternehmensspezifischen Kontexten

Prof. Dr. Nicolas Pyschny

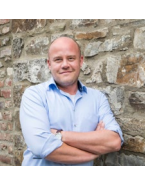

Ben Rudat

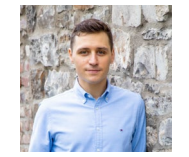

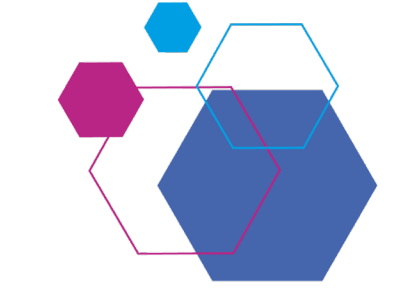

**Gefördert durch:**

**Start:**

**Ende:** 

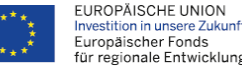

**Juli 2020**

**Dez. 2020**

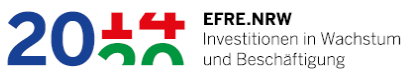